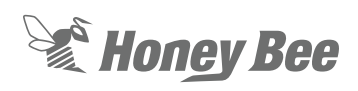

## **Gleaner Header Height Settings**

## **1 - FLEX MODE**

- 1. Make sure the header and combine are calibrated before continuing.
- 2. Activate FLEX mode on  $\ll_{\infty}$ the Automatix console using FLEX button.

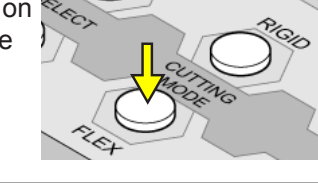

**AHHC** 

**RTC FLOAT** 

- 3. Ensure the system is set to Flex header and AUTO mode in combine settings.
- 4. Set Header Height sensitivity to 4 as a start point.

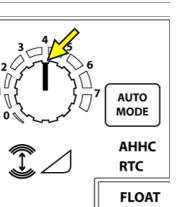

2. 咽

**SMARTRAC** 

5. Set Automatic Header Tilt sensitivity to 4 as a starting point.

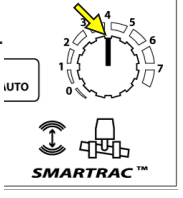

6. Set cut height using the Dial, set your cut height to 2 bars on the Honey Bee Automatix Box. NOTE: Cut height must be set above the point of cutter bar bottoming out.

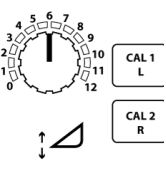

## **Honey Bee AUTOMATIX**

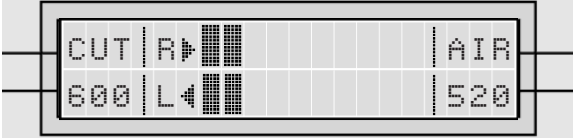

**IMPORTANT: If having issues with header height control refer to Gleaner manual for settings on manual raise/lower rate.**

**NOTE: If header is not reacting quick enough, sensitivities may need to be increased. If header is hopping or jumping sensitivities may need to be decreased.**

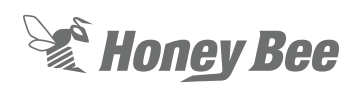

## **2 - RIGID MODE**

- 1. Make sure header and combine are calibrated before continuing.
- 2. Make sure header is in  $\gg$ RIGID mode by pushing rigid button and wait for cutterbar to cycle to that mode. Also make sure that your combine is set to AUTO mode as in the Flex Instructions.

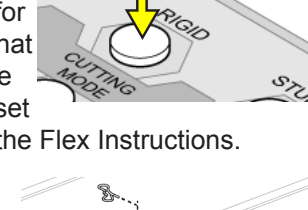

3. Make sure that the center sensor underneath the header is active and in the down position.

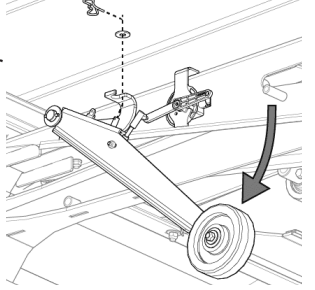

4. Set Header Height Sensitivity to 4 and Header Tilt Sensitivity to 4 as a starting point.

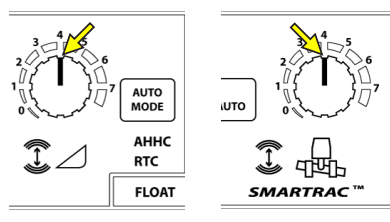

5. Set the cut height using the AHHC Dial.

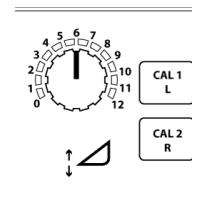

6. Push the center sensor button to see what the sensor is reading at your cut height. Once this is established you can now set your lower limit. (This is the point

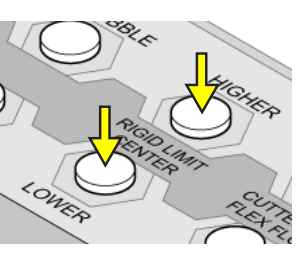

where if the ground rises in the middle, your sensor will tell the combine to lift the header) **EXAMPLE: Cut Height Center Sensor Reading = 40, then set Center Sensor Limit = 20.**

**IMPORTANT: If having issues with header height control refer to Gleaner manual for settings on manual raise/lower rate.**

**NOTE: If header is not reacting quick enough, sensitivities may need to be increased. If header is hopping or jumping sensitivities may need to be decreased.**